# **Android**

## **Android Phone**

- [Samsung S10/S10+](https://wiki.condrau.com/android:s10)
- [Android 9 apps and migration](https://wiki.condrau.com/android:apps)
- [Google Account, Device settings, Phone number](https://wiki.condrau.com/android:account)

## **Android TV**

- [Nokia Streaming Box 8010 \(Android TV 11\)](https://wiki.condrau.com/android:nokia)
- [Xiaomi Mi Box S 4K \(AndroidTV 9\)](https://wiki.condrau.com/android:miboxs)
- [Mecool KM9 Pro Deluxe \(AndroidTV 9\) with Kodi and Netflix](https://wiki.condrau.com/android:km9)
- [Mecool KM9 Pro boot from SD card](https://wiki.condrau.com/android:km9sdc)
- [TBBTV 3BB TV Box \(Android 10\)](https://wiki.condrau.com/android:tbbtv)
- [Android TV ftp server](https://wiki.condrau.com/android:ftp)
- [Kodi](https://wiki.condrau.com/media:kodi)

#### **Development**

[Android Studio](https://wiki.condrau.com/android:studio)

## **Links**

- [Android Studio](https://developer.android.com/studio/publish/app-signing#generate-key)
- [ApkTool](https://ibotpeaches.github.io/Apktool/documentation/)
- [How to Modify Android TV and FireOS Apps to Work with Regular Android](http://www.wetekforums.com/v/index.php?p=/discussion/28075/tutorial-how-to-modify-android-tv-and-fireos-apps-to-work-with-regular-android)
- [CHIGZ My charts](http://www.chigztech.com/charts.html)
- [How to Create Shortcut Menu Android TV](https://www.youtube.com/watch?v=hbZUiziz7g8)
- [Top 20 Android TV Apps You Should Install Right Now! 2019](https://www.youtube.com/watch?v=Su8L8vljaYU)
- [How to Change Default Launcher of Android Smart TV Samsung Sony LG Xiaomi Mi Thomson](https://www.youtube.com/watch?v=rA9eVhpFI18) [LED Smart TV](https://www.youtube.com/watch?v=rA9eVhpFI18)
- [How To Install Better Android TV Launcher](https://www.youtube.com/watch?v=0AbZHefrQ_g)
- [6 Best Wireshark Alternatives for Android](https://techwiser.com/wireshark-alternatives-for-android/)
- [LUKS for Android](https://guardianproject.info/archive/luks/)

From: <https://wiki.condrau.com/> - **Bernard's Wiki**

Permanent link: **<https://wiki.condrau.com/comp:android>**

Last update: **2023/05/23 13:21**

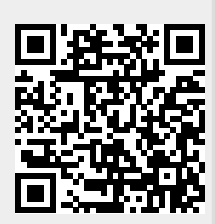